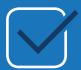

# The Ultimate 2019 Review Management Checklist Review Management Audit Checklist

| 1. Create Audit Review List                                                                                                    | ings Spreadsheet                                                                                                    |                                                                                                    |
|----------------------------------------------------------------------------------------------------|----------------------------------------------------------------------------------------------------|----------------------------------------------------------------------------------------------------|
| Listings claimed?  Google Facebook Yelp BBB Industry Specific Review Sites                                                                                                    | Review Qua                                                                                                    | ·                                                                                                    |
| 2. Claim, Set up and Optim  Google My Business  Claim Listing Optimize Listing  Yelp Claim Listing Optimize Listing  Facebook Claim Listing Optimize Listing Optimize Listing          | ized Review Site Listings (if your BBB   Claim Listing   Optimize L                                                           | ng<br>.isting<br>ecific Review Sites                                                                                                    |
| Attributes to include in review si  NAP (name, address and phone)  Photos + videos  Question and answers and/or FAQs (where relevant)  Descriptions (long and short where appropriate) | te listings:  Keywords + tags + categories Hours of operation Website address Booking and/or appointment URLS (if applicable) | Tracking details (e.g. discount/ store codes, ad extensions, call tracking phone numbers, labels, etc.)  Call to action  Website address  Balanced reviews |

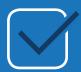

# The Ultimate 2019 Review Management Checklist Review Management Audit Checklist

| 3. Create Copy and Audit Top 3-5 Competitors Review                                                            |  |  |
|----------------------------------------------------------------------------------------------------|--|--|
|                                                                                                    |  |  |
| 4. Set Quarterly Goals                                                                                         |  |  |
| Set Internal Goals (5 new 4 or 5 star reviews on 3 different review sites each month). Priortize Google First. |  |  |
| Set Competitor Goals                                                                                           |  |  |
| Can you catch competitors in total quantity on Google? On Facebook? Other sites?                               |  |  |
| Last 3 months?                                                                                                 |  |  |
|                                                                                                    |  |  |

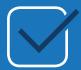

### The Ultimate 2019 Review Management Checklist Review Management Strategy and Implementation Checklist

| 1. Set Strategy                                                                     |
|-------------------------------------------------------------------------------------|
| Decide who is in charge of review management (support, marketing, owner, agency).   |
| Create review management protocols                                                  |
| Set up notifications for person managing reviews so they know reviews are coming in |
| Create employee incentive program                                                   |
| Will employees get any sort of reward for earning reviews?                          |
| What policies are in place to prevent scamming the program?                         |
|                                                                                     |
| Create response policy for reviews                                                  |
| Responding to all reviews? Negative reviews?                                        |
| Scripts? Tone? Ability/empowered to offer customers service and solve problems?     |
| Set reporting guidelines                                                            |
|                                                                                     |
| Sharing reviews internally with executives                                          |
| Sharing positive reviews with all employees (recognition)                           |
| Distribute incentives to employees if program for review acquisition is implemented |
| Set distribution guidelines for incentives                                          |

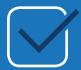

### The Ultimate 2019 Review Management Checklist Review Management Strategy and Implementation Checklist

| 2. Review Acquisition Implementation (Using Vendor for Review Management or Setting up Manually) |                                                                                                    |  |
|--------------------------------------------------------------------------------------------------|----------------------------------------------------------------------------------------------------|--|
|                                                                                                  | Set up review funnel (landing page with review site links — make it easy to leave reviews)                                                                                                    |  |
|                                                                                                  | Set up email drip campaigns to automate review requests  Determine email drip cadence                                                                                                    |  |
|                                                                                                  | How many emails?  When will they be sent?  Who will the replies be directed to?                                                                                                    |  |
|                                                                                                  | Write copy for email campaigns  Personalize                                                                                                    |  |
|                                                                                                  | ☐ Include links to review sites or review funnel ☐ Configure with Mail Service Provider                                                                                                    |  |
|                                                                                                  | Set up SMS campaigns to automate review requests                                                                                                    |  |
|                                                                                                  | Determine SMS cadence  How many texts? When will they be sent? Write text message (make sure to stay within character limit) Configure with SMS provider                                                                                                    |  |
|                                                                                                  | Set up repeatable routine to upload email address/phone number spreadsheets for review request campaigns (if not automated)                                                                                                    |  |
|                                                                                                  | At time of transaction?  Weekly?  Monthly?                                                                                                    |  |
|                                                                                                  | Train sales and support staff on when and how to ask for reviews  Inform staff on strategy Provide staff with review site links, review funnel link, and email signature snippets for review requests Orientate staff on incentive program if implementing and how they would be tracked and rewarded |  |

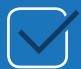

# The Ultimate 2019 Review Management Checklist Review Marketing Checklist

| Set up testimonials / review showcase page on website                                                                                                    | Set up strategy for social sharing of positive reviews                                                                                                    |
|----------------------------------------------------------------------------------------------------|----------------------------------------------------------------------------------------------------|
| Implement automated plugin with aggregated reviews                                                                                                    | Decide on which social media sites you're going to share your reviews                                                                                                    |
| If no plugin, create schedule for adding new reviews/testimonials  Write up reviews in review schema (or use setting in review stream plugin to include schema data structured markup) | share your reviews  Facebook  Twitter  Instagram  LinkedIn  Set up automation settings of social sharing if you're using a review management platform  If not using a platform, create a plan for creating social media images  When will positive reviews be shared?  What ratings will be shared (4 and 5 star? Only 5 star?)  How will they be shared? |
|                                                                                                    | Manually vs. Scheduled  Designed as image vs. Review Site Link                                                                                                    |